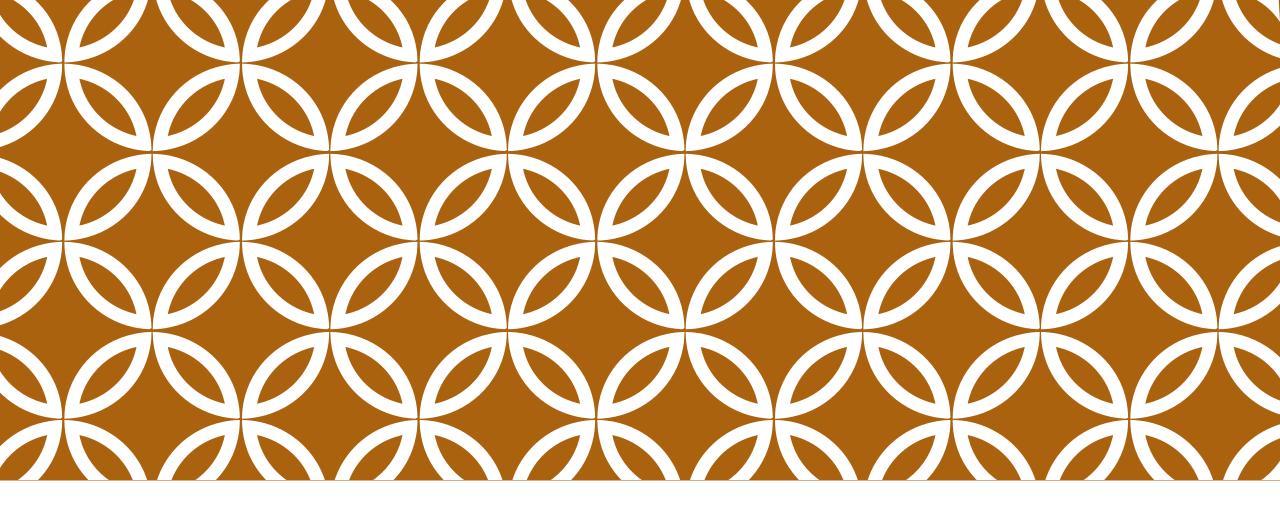

INTRODUCTION TO VECTOR GRAPHICS

Adobe Illustrator

# 2 TYPES OF GRAPHICS

#### Vector

drawing with vectors

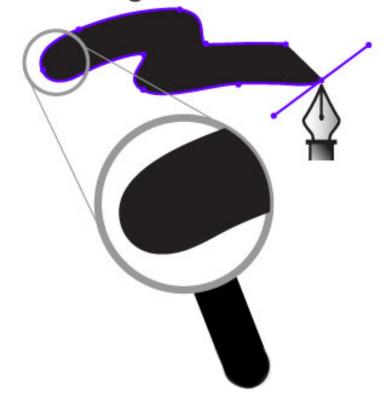

### Bitmap

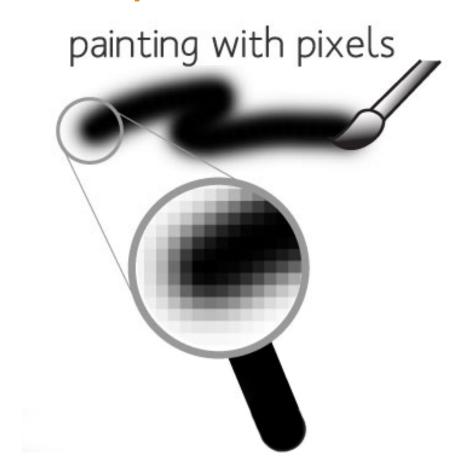

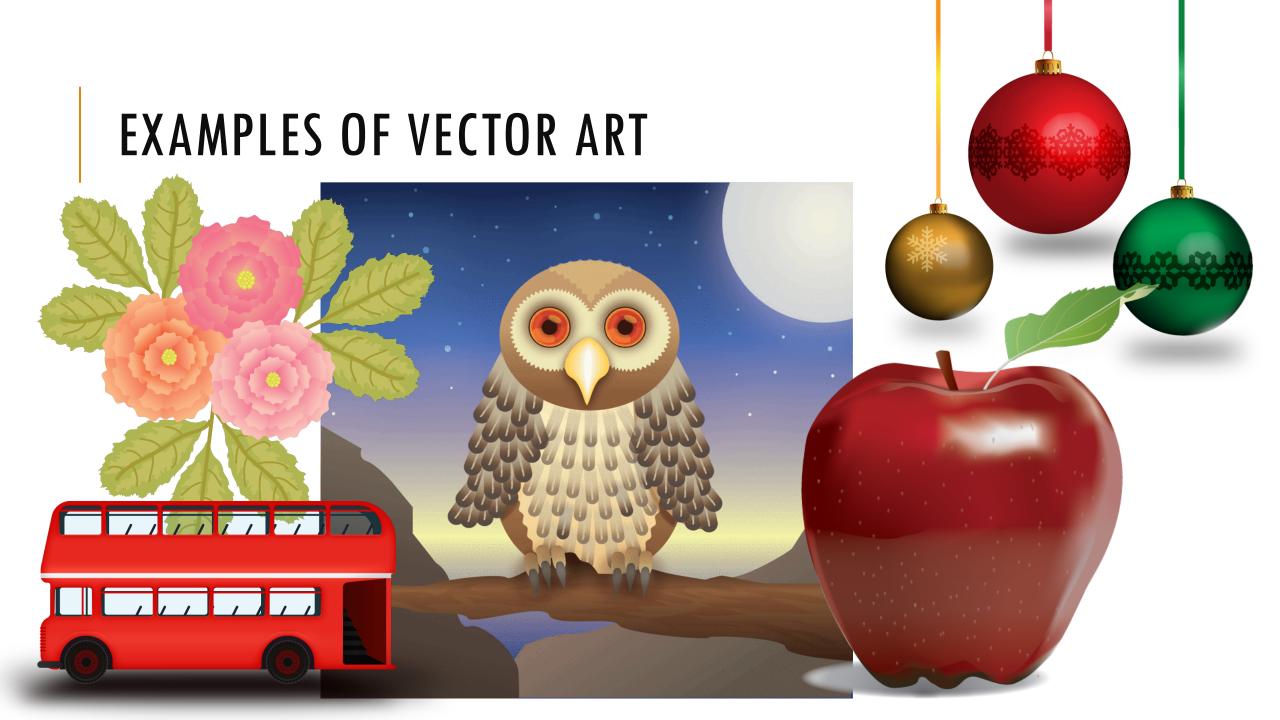

VECTOR GRAPHICS

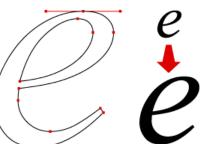

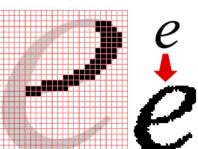

Handle

Anchor Point

 Vector graphics are created from mathematical formulas used to define lines, shapes, and curves

- Best for Large Scale printing
- Edited in Drawing programs
  - ex. Adobe Illustrator or CorelDraw
- Shapes can be edited by moving points called nodes or drawing points

## USES OF VECTOR GRAPHICS

- Logos
- Icons
- Web Graphics
- Print Projects
- Cartoons/Clip Art
- Fonts

## WHY USE VECTOR GRAPHICS?

- Small File Size
  - Easily transferred via the internet
- Resolution Independent
- No matter how much you scale a vector graphic up or down, the quality of your graphic stays clear and sharp

## DISADVANTAGES OF VECTOR

- Not good for Photographic images
- Lower color quality that raster images
  - Don't support as many colors

### **VECTOR FILE FORMATS**

- Al Adobe Illustrator
  - Industry standard file type used to develop vector graphics, contains layers
- •EPS Encapsulated Postscript
  - Vector graphic format that can be opened by any computer running different software and/or versions
  - Can be edited
  - Preferred format for logos and illustrations